На правах рукописи

Евдокимов Илья Евгеньевич

## ФИЗИЧЕСКОЕ И МАТЕМАТИЧЕСКОЕ МОДЕЛИРОВАНИЕ ТЕПЛОВОГО ИЗЛУЧЕНИЯ ПРОСТРАНСТВЕННОГО ИЗЛУЧАТЕЛЯ

Специальность 01.02.05 — Механика жидкости, газа и плазмы

Автореферат

# диссертации на соискание учёной степени кандидата физико-математических наук

Москва — 2013

Работа выполнена на кафедре «Прикладная физика» Московского авиационного института (национальный исследовательский университет).

Научный руководитель: Николаенко Владимир Сергеевич, кандидат технических наук, старший научный сотрудник, доцент кафедры «Прикладная физика» ФГБОУ ВПО Московского авиационного института (национального исследовательского университета)

Официальные оппоненты: Чувашев Сергей Николаевич, доктор физико-математических наук, профессор, профессор каф. "Проектирование вычислительных комплексов"ФГБОУ ВПО «Московского авиационного технологического института - Российского государственного технологического университета имени К.Э.Циолковского» (МАТИ)

> Стефановский Владислав Борисович кандидат технических наук, начальник сектора 233 ФГУП «Государственного научно-исследовательского института авиационных систем» (государственного научного центра Российской Федерации)

Ведущая орга-ОКБ им. А. Люльки филиал ОАО УМПО низация:

Защита состоится \_\_\_\_\_\_\_\_\_\_\_\_\_\_\_\_\_\_\_ 2013 г. в \_\_\_\_ часов на заседании диссертационного совета Д 212.125.14 при Московском авиационном институте (национальном исследовательском университете), по адресу: 125993, Россия, г. Москва, А-80, ГСП-3, Волоколамское шоссе, 4.

С диссертацией можно ознакомиться в библиотеке Московского авиационного института (национального исследовательского университета).

Отзыв на автореферат, заверенный печатью организации, просим направлять по адресу: 125993, Россия, г. Москва, А-80, ГСП-3, Волоколамское шоссе, 4.

Автореферат разослан <sup>2013</sup> года.

Ученый секретарь

диссертационного совета

кандидат физико-математических наук

Гидаспов В.Ю.

## Общая характеристика работы

Актуальность темы определяется необходимостью создания и совершенствования прикладной программы расчёта пространственного излучения сложных излучателей. Такая программа должна использовать в своей работе универсальные форматы передачи геометрических данных, возможности параллельных алгоритмов для распределённых вычислений и возможность использования внешних расчётных данных для определения граничных условий моделей. Использование универсальных форматов передачи геометрических данных позволяет достигнуть абстрагирования от формы объекта при расчёте распределения силы излучения в трёхмерной постановке и намечает перспективы развития алгоритма в сторону его усложнения: рассмотрения дополнительных источников теплового излучения (Солнца, поверхности Земли) и атмосферного рассеяния. Реализация возможностей по импортированию внешних данных, например, из пакетов вычислительной газовой динамики или теплообмена, позволяет гибко расширять возможности программы и моделирования.

Необходимость в разработке методик и программ расчёта излучения объектов со сложной поверхностью существует в рамках прикладных исследований и опытно-конструкторских разработок, и во многом подчёркивается наличием зарубежных программных средств, разработанных странами НА-ТО. Работа этих программных средств обеспечивается суперкомпьютерами и такие комплексы могут не только моделировать перенос теплового излучения в атмосфере от различной техники и жилых домов, но и рассчитывать характеристики распространения электромагнитных волн в оптическом и радио диапазонах, акустических волн с учётом рельефа и искусственных построек.

Кроме создания программы для моделирования пространственных излучателей, важное место в работе занимает проверка разработанных алгоритмов и физическое моделирование выбранного для исследования пространственного излучателя.

Целью работы является физическое и математическое моделирование пространственного распределения ИК излучения сложного излучателя. В качестве такого излучателя был выбран малогабаритный авиационный двигатель (АД) ТС-21. Важным этапом данной работы является сравнение полученных экспериментальных значений с результатами расчёта по разработанным программам. При этом, в данной работе интересы смещены в пользу разработки методики экспериментальной работы, расчётно-теоретические методики и результаты приводятся кратко. В ходе проведения экспериментов ставилась цель получения данных об излучении двигательной установки с помощью спектрофотометра ИКС-29, и, дополнительно, тепловизора FLIR S60.

Для достижения поставленной цели были решены следующие задачи:

- 1. Создана и экспериментально проверена методика моделирования теплопереноса и теплообмена в случае обтекания излучателя горячим сжимаемым газом.
- 2. Сформированы исходные данные для расчёта переноса лучистой энергии согласно математической модели и условиям проведения эксперимента.
- 3. Создан пакет программ для расчёта пространственного распределения теплового излучения тел произвольной формы.
- 4. Создана методика физического моделирования излучателя сложной формы, получены экспериментальные значения интегральной силы излучения для проверки разработанных программ и моделей.
- 5. Проведён анализ созданного программного средства в контексте решения задач в области лучистого теплообмена и авиационного двигателестроения.

Основные положения, выносимые на защиту:

- 1. Общий алгоритм постановки численного эксперимента по моделированию пространственного распределения теплового излучения тел сложной формы.
- 2. Методика решения задачи расчёта пространственного распределения излучения тела сложной формы методом линейных уравнений.
- 3. Методика численного эксперимента по расчёту температурного состояния поверхностей сложного излучателя с применением методов вычислительной газодинамики (ВГД, CFD).
- 4. Методика проведения эксперимента с помощью тепловизора FLIR S60.
- 5. Методика проведения эксперимента с помощью спектрофотометра ИКС-29.

Научная новизна:

- 1. Впервые проведено разностороннее исследование излучателя сложной формы в стендовых условиях с точки зрения определения пространственного и спектрального распределения потоков излучения разными методами: от тепловизионного до спектрометрического.
- 2. Впервые реализована комплексная методика моделирования излучения пространственного излучателя: от моделирования теплообмена, до моделирования распределения теплового излучения в пространстве. Используемые математические модели и методики постановки численного эксперимента подтверждались на каждом этапе разработки.

3. Разработанная программа расчёта оригинальна и с помощью неё могут быть рассчитаны практически любые системы излучающих поверхностей в рамках приближения Ламберта.

Практическая значимость. В ходе экспериментального исследования заложен фундамент для последующего совершенствования расчётного комплекса. На основе экспериментальных данных получена модель оценки теплового состояния выходного устройства авиационного двигателя, которая позволяет также создавать новые расчётные модели сопел и выходных устройств, с достаточной степенью достоверности тестировать различные конструкции в рамках имеющегося стендового оборудования. Полученные результаты, благодаря специфике исследования и объёму извлечённых научных данных, создают основу для последующего применения расчётных методик к исследованию более крупных авиационных двигателей и минимизируют стоимость работ.

Достоверность результатов работы достигается:

- использованием фундаментальных положений газовой динамики;
- использованием программных кодов, имеющих достаточную базу сравнения с экспериментальными данными, так называемой верификацией программного пакета;
- экспериментальной проверкой моделей на всех этапах расчёта;
- согласованием расчётных данных с результатами натурного эксперимен-Ta.

Апробация работы. Разработанная программа используется НПО "Сатурн"для проведения собственных расчётов ИК излучения выпускаемой продукции и проверки её на соответствие требованиям заказчика. Результаты работы докладывались на следующих конференциях:

8-я Международная конференция по неравновесным процессам в соплах и струях (NPNJ'2010), Алушта, 2010.

XIV Международный Конгресс двигателестроения, п. Рыбачье, Крым, 2010 г. Конкурс "Двигатели XXI века"корпоративного университета ОПК ОБО-РОНПРОМ, 2010 г. Разработанные алгоритмы расчёта ИК-излучения применялись для расчёта проекта сопла перспективного двигателя.

9-я Международная конференция «Авиация и космонавтика – 2010», г. Москва.

17-я Международная конференция по вычислительной механике и современным прикладным программным системам, Алушта, 2011.

XV Международный Конгресс двигателестроения, п. Рыбачье, Крым, 2011 г. 10-я Международная конференция «Авиация и космонавтика - 2011», г. Москва.

V Всероссийская научно-техническая конференция молодых специалистов, Уфа, УМПО 2011 г.

Конкурс "Вертолёты XXI века"корпоративного университета ОПК ОБО-РОНПРОМ, 2011-2012 гг. Разработанные алгоритмы расчёта ИК-излучения применялись для расчёта проекта "Управление инфракрасной сигнатурой ЛА"в номинации "Новые авиационные материалы и технологии".

XVI Международный Конгресс двигателестроения, п. Рыбачье, Крым, 2012 г.

11-я Международная конференция «Авиация и космонавтика – 2012», г..Москва.

10-ый Форум российского вертолётного общества, г.Москва, 2012.

Конкурс "Вертолёты XXI века"корпоративного университета ОПК ОБО-РОНПРОМ, 2012-2013 гг. Разработанные алгоритмы расчёта ИК-излучения применялись для расчёта экранно-выхлопного устройства двигателя вертолёта в номинации "Конструкторская разработка".

Личный вклад. Автор принимал активное участие в создании математических моделей и разработке расчётных программ, проведении экспериментального исследования, лежащего в основе работы.

Публикации. По материалам диссертации опубликовано 10 статей, среди которых: пять статей в журналах из утвержденного перечня ВАК России, три статьи, опубликованные в журнале из утверждённого перечня ВАК Украины и реферируемые в отечественной базе ВИНИТИ, две печатные работы опубликованы в сборнике материалов конференций. Выпущено две работы по конкурсным проектам суммарным объёмом более 100 страниц.

Объем и структура работы. Работа состоит из введения, трёх глав, заключения. Изложена на 138 страницах, содержит 74 рисунка, 16 таблиц и список использованных источников, включающий 53 наименования.

## Содержание работы

Во введении обосновывается актуальность исследований, проводимых в рамках данной диссертационной работы, приводится обзор научной литературы по изучаемой проблеме, формулируется цель, ставятся задачи работы. Обосновывается научная новизна и практическая значимость представляемой работы.

Первая глава посвящена описанию математической модели теплообмена. В главе приводятся краткие теоретические положения используемого метода расчёта, основанного на конечно-объёмной дискретизации уравнений Навье-Стокса, описывающих движущуюся сжимаемую среду и теплообмен

вблизи стенки излучателя. Приводятся основные сведения о геометрической модели излучателя в качестве которого было выбрано сопло АД ТС-21, изложены результаты тестов на сеточную сходимость и результаты газодинамического и теплового расчётов.

### Геометрия расчётной области

Расчётная область модели выбиралась, исходя из особенностей экспериментального стенда. Расчётный домен и схема граничных условий представлены на рисунке 1. Отдельно, для задачи расчёта теплообмена в стенке

<span id="page-6-0"></span>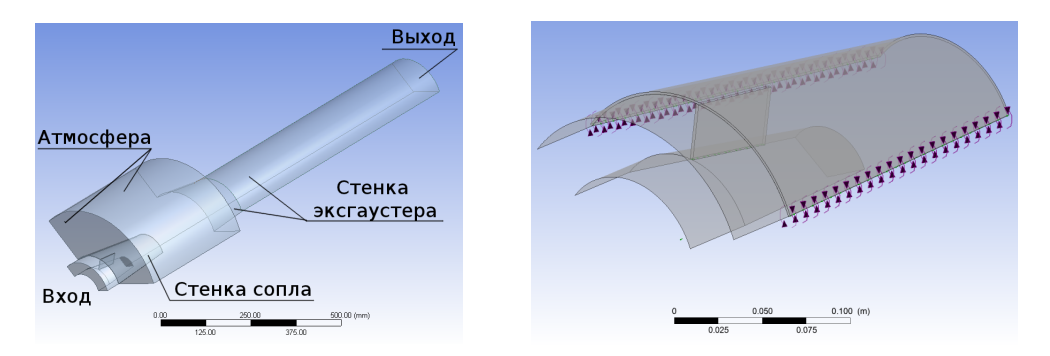

Рисунок 1. Изображение геометрии расчётного домена

Рисунок 2. Изображение модели стенки сопла

сопла, необходимо было создать геометрию и расчётную сетку конического дозвукового сопла, модель которого представлена на рисунке 2.

Граничные условия расчёта и параметры среды

Граничные условия задачи назначались, ИСХОДЯ ИЗ турбостартёра известного расчёта сечению  $\overline{10}$ среднему 1. Принятые таблине значения параметров приведены  $\overline{B}$ Согласно расчёту двигателя по сред-

нему сечению, на входе в сопло задавалась полная температура потока  $T* = 933,394K$  закрутка потока. Угол абсолютной скорости на входе в сопло равен  $\alpha = 45^{\circ}06'53''$ .

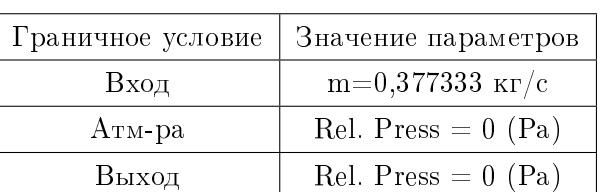

<span id="page-6-1"></span>Таблица 1. Граничные условия расчёта

В качестве модели рабочего тела был выбран идеальный газ. В серии газодинамических расчётов такой подход позволяет облегчить вычисления, избавляясь от дополнительного уравнения массопереноса, и снизить суммарное время расчёта без существенных ошибок

Результаты расчёта теплообмена

В случае совместного расчёта теплообмена и уравнений движения среды, тепловой поток оказывается зависимым от безразмерной температуры  $T^+,$  которая в свою очередь, зависит от безразмерного расстояния до стенки  $y^+$  и профиля безразмерной скорости  $U^+$ . Поэтому необходимо исследовать зависимость расчётных температур от качества разрешения пристеночного слоя. Для прямого интегрирования уравнений Навье-Стокса в пограничном слое должно выполняться условие  $y^+ < 1$ . В случае использования пристеночных функций и контроля расчётной методики по экспериментальным данным, величина  $y^+$  может варьироваться в широком диапазоне  $(y^+ \approx 100$  и выше). В ходе проведённых расчётов на разных сетках была подтверждена

<span id="page-7-0"></span>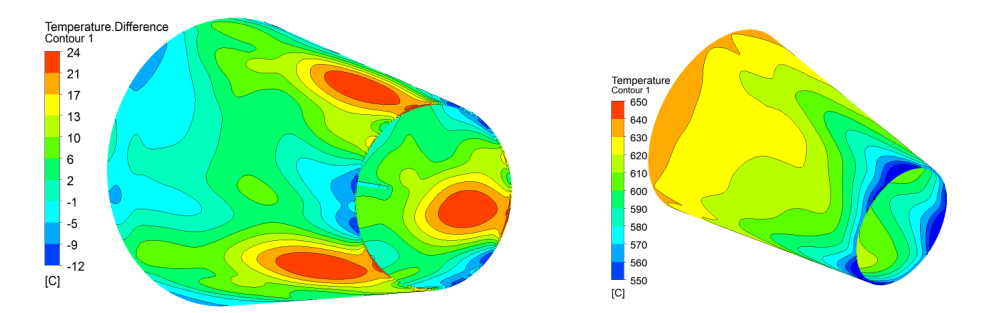

Рисунок 3. Разность температур в Рисунок 4. Расчётные температуры узлах при  $y^+ = 6$  и  $y^+ = 20$  $y^+ = 6, SST$ 

зависимость получаемых при расчёте теплообмена результатов от качества сетки в пристеночном слое.

На рисунке [3](#page-7-0) приведено распределение разности температур по поверхности сопла между двумя расчётными случаями. Общее расчётное распределение температур по поверхности сопла представлено на рисунке [4.](#page-7-0)

Сравнение различных вариантов сеток показало незначительную разницу расчётных температур  $(3\%)$ , что является приемлемым результатом. Различия между сеткой с tetra- и hexa-элементами оказываются ещё меньше. Разница температур в данном случае практически одинакова по всей поверхности сопла и не превышает  $10^o$  или  $1-2\%$ .

Экспериментальная проверка тепловой модели

Для экспериментальной проверки данных численного моделирования теплообмена был применён метод термографирования. Съёмка двигателя производилась на расстоянии 2 м и меньше.

Основной проблемой термографических замеров является корректное задание степени черноты. Для шероховатой металлической поверхности степень черноты может быть вычислена по формуле:

$$
\varepsilon_{\rm m} = \varepsilon \cdot (1 + 2, 8(1 - \varepsilon)^2). \tag{1}
$$

<span id="page-8-0"></span>При  $\varepsilon = 0, 35, \varepsilon_{\text{m}} = 0, 76.$  Это хорошо согласуется с степенью черноты 0,7 для поверхности, обработанной песком и данными графика на рисунке 5. Поэтому значение  $\epsilon = 0.76$  было выбрано для обработки термограмм.

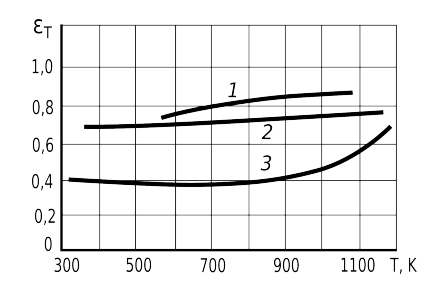

Рисунок 5. Степень черноты Х18Н10: 1 - в состоянии поставки, окислена; 2 - окислена на воздухе при 1373 К в течение 30 мин.; 3 механически полирована

В таблице 2 приведены результаты расчёта и термографических измерений для точек, изображённых на рисунке 6. Согласно руководству к камере, погрешность результата измерений находится в диапазоне  $\pm 1\%$ . Расхождения в таблице 2 могут быть объяснены различными угловыми коэффициентами видимости внутренней и наружной поверхностей сопла, а также различиями в качестве поверхности (внутренняя поверхность чище). Отличия в температуре внешней поверхно-

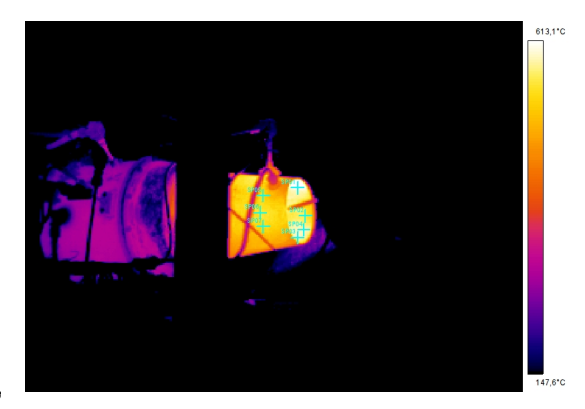

Рисунок 6. Термограмма двигателя  $t=16:13:57$ , с расположением точек замера температур)

<span id="page-8-1"></span>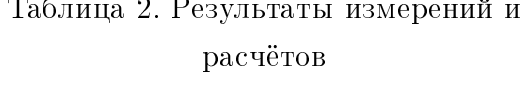

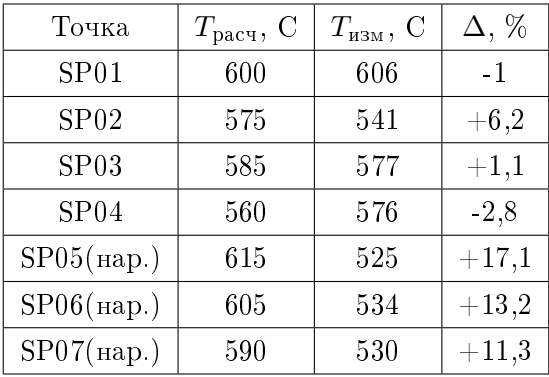

сти указывают на необходимость учёта излучения во внешнюю среду. Для определения степени влияния излучения с наружной стенки сопла было проведено дополнительное моделирование и съёмка боковой поверхности (рисунок 7) в сочетании с термометрированием отдельных точек, по которым устанавливалась степень черноты стенки.

Сравнение расчётных температур для моделей с учётом излучения и без учёта оного по линии анализа L01, приведено в виде графика на рисунке 8. В целом, экспериментальные замеры подтвердили работоспособность методики моделирования теплообмена в стенке выбранного излучателя. <span id="page-9-0"></span>Вторая глава посвящена моделированию пространственного распределения

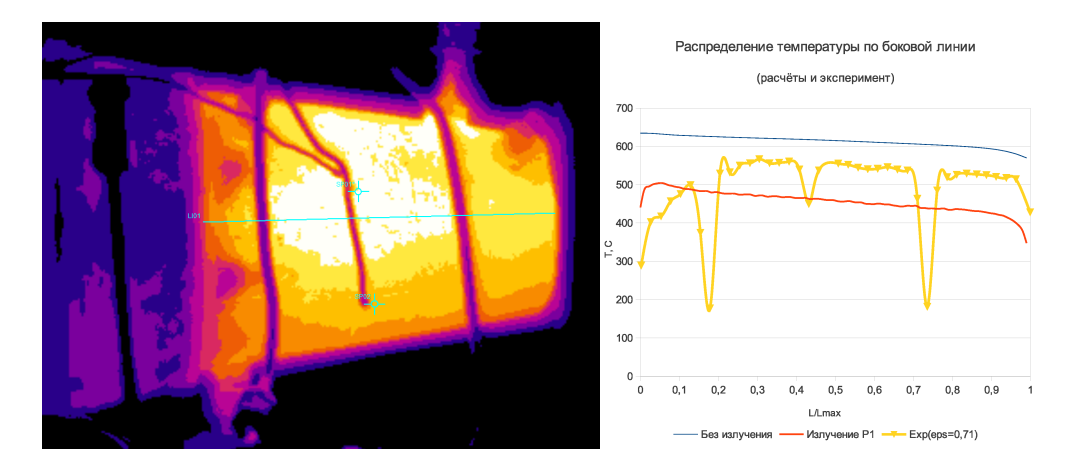

Рисунок 7. Термограмма боковой поверхности и линия анализа L01

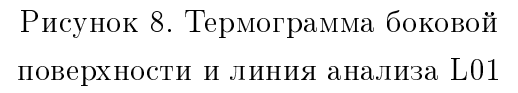

ИК-излучения сложного излучателя. В главе описываются использованные физические модели и математические алгоритмы, приводится общая методика моделирования. Изложены результаты тестирования разработанной расчётной программы на излучателях элементарной формы, для которых известны аналитические зависимости, либо были проведены экспериментальные исследования с использованием светового моделирования.

Расчёт излучения элементарной площадки

На рисунке [9](#page-9-1) представлена схема расчёта, используемая для вычисления прямого излучения каждой из фасеток излучающей поверхности (в данном случае это  $(dA)$ , не затенённой другими фасетками. Площадка  $dF$  называется площадкой суммирования и служит для интегрирования лучистых потоков приходящих со всех элементарных площадок излучающей поверхности, которые "видны"с неё. При этом,  $dF$ не излучает.

Пусть  $L$  — яркость излучения площадки  $dA$ , Вт $\cdot$  м $^{-2}$ ср $^{-1}$ ,  $M$  - её светимость,  $B_T \cdot M^{-2}$ .

Согласно закону Кирхгофа и закону Стефана-Больцмана для серой площадки,

<span id="page-9-1"></span>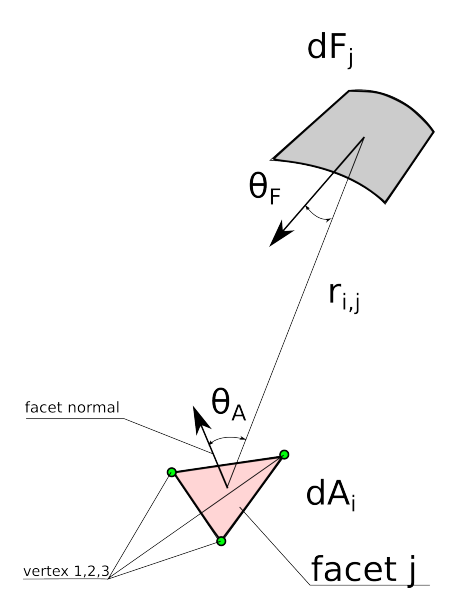

Рисунок 9. Расчётная схема для элементарной площадки сферы суммирования и фасетки

излучающей по закону Ламберта, имеем:

<span id="page-10-3"></span>
$$
L = \frac{\epsilon \cdot M}{\pi} = \frac{\epsilon \cdot \sigma \cdot T^4}{\pi} \tag{2}
$$

С другой стороны, по определению, энергетическая яркость равна потоку излучения распространяющемуся в телесном угле, стягиваемому  $dF$ , с площадки  $dA$  под углом  $\Theta_A$  (см. рисунок 9):

<span id="page-10-2"></span>
$$
L = \frac{d^2 \Phi}{dA \cdot \cos(\Theta_A) \cdot d\Omega_F} \tag{3}
$$

Телесный угол определится следующим образом:

$$
d\Omega_F = \frac{dF \cdot \cos(\Theta_F)}{r_{i,j}^2}.\tag{4}
$$

Используя приведённые выражения, можем получить, что:

$$
d^{2}\Phi = L \cdot \frac{dA \cdot dF \cdot cos(\Theta_{F}) \cdot cos(\Theta_{A})}{r_{i,j}^{2}} =
$$
  
=  $\epsilon \cdot \sigma \cdot T^{4} \cdot \frac{dA \cdot dF \cdot cos(\Theta_{F}) \cdot cos(\Theta_{A})}{\pi \cdot r_{i,j}^{2}}.$  (5)

Численно интегрируем выражение по поверхности излучателя, т.е. суммируем потоки, приходящие на  $dF$  со стороны всех элементарных площадок:

<span id="page-10-0"></span>
$$
d\Phi = \sum_{n=1}^{N} \epsilon_i \cdot \sigma \cdot T_i^4 \cdot \frac{dA_i \cdot dF_j \cdot \cos(\Theta_{F_{i,j}}) \cdot \cos(\Theta_{A_{i,j}})}{\pi \cdot r_{i,j}^2}.
$$
(6)

Т.к. в качестве поверхности суммирования была выбрана сфера, то телесный угол каждой площадки можно выразить с помощью соотношения:

$$
d\Omega = \frac{dF_j}{R_{\text{copen}}^2}.\tag{7}
$$

Располагая потоками излучения через каждую элементарную площадку, получим выражение для силы света в определённом телесном углу относительно центра сферы:

<span id="page-10-1"></span>
$$
J_{\theta} = \frac{d\Phi_j}{d\Omega}.
$$
\n(8)

При больших радиусах сферы суммирования полученное распределение силы света будет близко к истинной фотометрической поверхности излучателя.

Расчёт излучения ламбертовых поверхностей с учётом переотражений методом линейных уравнений

Весь метод можно условно разделить на три основных этапа: построение графа видимости площадок, расчёт испускаемого потока излучения для каждой из элементарных площадок (с учётом переотражений), расчёт падающего потока излучения для каждого элемента разбиения сферы суммирования.

1. Граф видимости площадок представляет собой некоторую структуру, в которой для каждой элементарной площадки хранится список всех площадок, видимых из нее. Условие видимости определяется следующим образом. Назовём площадку, для которой строится список видимых, заданной, а потенциального кандидата на включение в список – рассматриваемой площадкой. Тогда рассматриваемая площадка не видна из заданной в двух случаях: когда она целиком лежит вне области видимости заданной площадки (под областью видимости площадки здесь понимается полупространство, отсекаемое плоскостью площадки в соответствии с направлением нормали) и когда она закрыта другими площадками (более конкретно, все отрезки, соединяющие центр заданной площадки с вершинами и центром рассматриваемой, пересекаются с другими объектами). Что касается реализации, необходимые соотношения для проверки вышеописанных случаев достаточно просты. Условие для первого случая можно записать в виде:

$$
\begin{cases}\n(\overrightarrow{n}, \overrightarrow{MA}) \leq 0, \\
(\overrightarrow{n}, \overrightarrow{MB}) \leq 0, \\
(\overrightarrow{n}, \overrightarrow{MC}) \leq 0.\n\end{cases} (9)
$$

Здесь  $\overrightarrow{n}$  – нормаль к заданной площадке, точки  $A, B, C$  – вершины рассматриваемой площадки, точка  $M$  – центр заданной площадки.

Проверка второго случая может быть реализована при помощи трассировки лучей.

2. Поток излучения  $d\Phi_i$ , испускаемый  $i$ -й площадкой, складывается из собственного излучения самой площадки  $d\Phi_{i0}$ , а также из отраженного излучения, попавшего на данную площадку с  $N$  других площадок, каждая из которых излучает поток  $d\Phi_j$ :

$$
d\Phi_i = d\Phi_{i0} + \sum_{j=1}^{N} c_{ij} \cdot d\Phi_j
$$
\n(10)

Собственное излучение площадки вычисляется по формуле:

$$
d\Phi_{i0} = \epsilon_i \cdot \sigma \cdot T_i^4 \cdot S_i \tag{11}
$$

Здесь  $S_i$  – площадь *i*-й площадки.

Для простоты вводятся коэффициенты  $c_{ij}$ , которые могут быть вычислены по выражению (6) для каждой площадки отдельно. Они определяются следующим образом:

<span id="page-12-0"></span>
$$
c_{ij} = \begin{cases} (1 - \epsilon_i) \cdot d\Omega_{ij} \cdot \cos(\Theta_{ij}) \cdot \frac{1}{\pi}, & \text{если } j\text{-я площадка видна из } i\text{-й} \\ 0, & \text{иначе} \end{cases}
$$
 (12)

Здесь  $\Theta_{ij}$  – угол, под которым *i*-я площадка видна из центра *j*-й,  $d\Omega_{ij}$ - телесный угол, образуемый *i*-й площадкой относительно центра *j*-й площадки. При вычислении данных коэффициентов используется граф видимости площадок, построенный на предыдущем этапе.

Записывая выражения для потоков излучения с каждой из площадок, получаем систему из  $N$  линейных алгебраических уравнений с  $N$  неизвестными:

$$
\begin{cases}\n d\Phi_1 = d\Phi_{10} + \sum_{j=1}^N c_{1j} \cdot d\Phi_j, \\
 d\Phi_2 = d\Phi_{20} + \sum_{j=1}^N c_{2j} \cdot d\Phi_j, \\
 \vdots \\
 d\Phi_N = d\Phi_{N0} + \sum_{j=1}^N c_{Nj} \cdot d\Phi_j.\n\end{cases} (13)
$$

Решая данную систему, получаем значения потоков излучения, испускаемых с каждой площадки. Поскольку матрица системы, как правило, получается разреженной, для ее решения можно применить так называемый «метод простых итераций». Он является достаточно точным и эффективным в случае разреженных матриц.

3. Имея в своём распоряжении уже рассчитанные значения  $d\Phi_i$ , запишем выражение для результирующего потока излучения, падающего на площадку  $dF$  сферы суммирования:

$$
d\Phi_F = \sum_{i=1}^{N} \frac{d\Phi_i \cdot d\Omega_{Fi} \cdot \cos(\Theta_{Fi}) \cdot \cos(\Theta_{iF})}{\pi}
$$
(14)

Обозначения здесь имеют тот же смысл, что и в формуле 12 с той лишь разницей, что в качестве одной из площадок выступает ячейка разбиения сферы суммирования. Силу света можно рассчитать по формуле 8.

В третьей главе излагается метод физического моделирования излучения пространственного излучателя на основе сопла ТС-21 с применением тепловизора FLIR S65.

#### Схема и алгоритм эксперимента

Общая схема расположения тепловизора и наблюдаемого излучателя приведена на рисунке 10. При установке тепловизора плоский угол  $\alpha$ , образованный осью объектива тепловизора и осью симметрии сопла, стремились сделать с наименьшим наклоном относительно горизонтальной плоскости для удобства обработки экспериментальных данных (см. рисунок 10). Параметры

<span id="page-13-0"></span>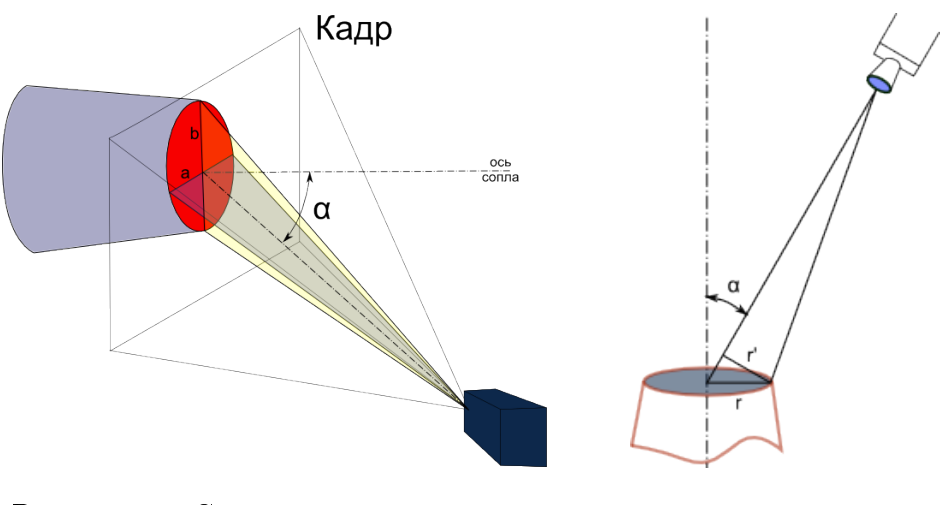

Рисунок 10. Схема эксперимента с Рисунок 11. Схема к определению применением тепловизора угла визирования

а и в изображения сопла в кадре, представляющего собой эллипс (см. рисунок 10), можно измерить в любом графическом приложении. Значения полуосей, измеренные в пикселах, позволяли найти плоский угол  $\alpha$  за счёт того, что при наблюдении окружности под углом одна из полуосей остаётся равной радиусу окружности.

В соответствии со схемой на рисунке 11:

$$
cos(\alpha) = \frac{r'}{r},\tag{15}
$$

Учитывая, что одна из полуосей эллипса среза сопла не изменяется, согласно рисунку 10 имеем:

$$
cos(\alpha) = \frac{r'}{r} = \frac{a}{b}.
$$
\n(16)

Полученные в результате термографирования кадры далее обрабатывались в специализированной программе в следующем порядке:

- 1. выделялась плошаль на термограмме, отвечающая срезу сопла (см. ри-CVHOK  $12$ :
- 2. производился экспорт температур всех точек внутри выделенной области термограммы;
- 3. по полученному распределению температур производился пересчёт в значение силы излучения на данном углу визирования.

<span id="page-14-0"></span>![](_page_14_Picture_6.jpeg)

Рисунок 12. Пример выделения области сопла для экспорта температур

![](_page_14_Picture_8.jpeg)

Рисунок 13. Термограмма боковой поверхности сопла с установленными термопарами

В силу того, что используемая тепловизионная камера работает только в одном спектральном диапазоне, на основе результатов термографирования не может быть установлена степень черноты объекта. Для того, чтобы найденное распределение температур было точным, необходимо располагать данными о свойствах поверхности.

В ходе эксперимента контролировалось тепловое состояние двух точек сопла, также была осуществлена съёмка поверхности тепловизором (рисунок  $13).$ 

Согласно обработке данного изображения, степень черноты в точке, состоящей в непосредственной близости с термопарой (непосредственно точку снимать было нежелательно из-за наличия остатков припоя), составила  $\varepsilon \approx$ 0.71, что хорошо согласуется со справочной литературой.

Обработка результатов эксперимента

Обработка термограмм была реализована в предположении расчёта излучения от среза сопла как от излучающего диска. Это означает, что на исходной термограмме распределение температур по "срезу"сопла, которое является плоским изображением, трактовалось как распределение температур на плоском диске. Далее, в соответствии с известной площадью сопла, и количеством подсчитанных пикселов, ограниченных областью среза, а также углом размещения тепловизора, выполняется численное интегрирование температурных данных. Исходя из предположения, что нами получены верные данные о распределении температур, мы можем пренебречь следующими факторами:

- 1. изменением угла визирования элементарной площадки-пиксела такого диска по отношению к наблюдателю;
- 2. изменением реальной площади пятна, ассоциируемой с одним пикселом изображения при отличии положения светящей площадки от положения среза сопла;
- 3. изменением степени черноты в зависимости от температуры;

Методика расчёта в предположении "излучающего"диска

Исходя из соотношений [3,](#page-10-2) [2](#page-10-3) и определения силы излучения:

$$
I = \frac{d\Phi}{d\Omega_F} \tag{17}
$$

Для силы света от одной элементарной площадки (рисунок [14\)](#page-15-0) получим:

$$
dI_i = \frac{\epsilon_i \cdot \sigma \cdot T_i^4}{\pi} \cdot dS_{pix} \cdot \cos(\alpha_i). \tag{18}
$$

Или в целом, от всего диска, получим:

$$
I = \sum_{i=1}^{n} \frac{\epsilon_i \cdot \sigma \cdot T_i^4}{\pi} \cdot dS_{pix} \cdot \cos(\alpha_i). \tag{19}
$$

<span id="page-15-0"></span>![](_page_15_Figure_12.jpeg)

Рисунок 14. Расчётная схема

При достаточно большом расстоянии установки тепловизора от среза, по отношению к радиусу сопла, справедливо:

$$
cos(\alpha_i) \approx cos(\alpha_{vis}),
$$

Поэтому окончательно получим:

<span id="page-16-0"></span>
$$
I = \frac{\epsilon \cdot \sigma \cdot \cos(\alpha_{vis})}{\pi} \cdot \sum_{i=1}^{n} dS_{pix} \cdot T_i^4.
$$
 (20)

При обработке термограмм количество экспортируемых пикселов и, соответственно, температурное поле, размеры полуосей эллипса, накладываемого на сопло, является зависимым от выбора области, поэтому разумно определить зависимость 20 иным образом, через измеряемые величины изображения. Пусть

$$
k = \frac{\epsilon \cdot \sigma \cdot S_{nozz}}{\pi}, \cos(\alpha_{vis}) = \frac{a}{b}.
$$
 (21)

Учитывая, что

$$
S_{nozz} = \frac{S_{pix}}{N_{pix}},\tag{22}
$$

получим

<span id="page-16-1"></span>
$$
I = k \cdot \frac{a}{b} \cdot \frac{1}{N_{pix}} \cdot \sum_{i=1}^{n} T_i^4.
$$
 (23)

Величина  $\frac{1}{N_{pix}}\cdot\sum_{i=1}^{n}T_i^4$  в данном случае будет относится к каждой новой обработке термограммы и её удобно заменить. Тогда выражение 23 преобразуется к виду:

$$
I = k \cdot \frac{a_i}{b_i} \cdot \Phi_i',\tag{24}
$$

где *i* - номер измерения в серии.

В четвертой главе приведено описание физического эксперимента с применением спектрофотометра ИКС-29. В главе описывается методика эксперимента, рассчитываются погрешности измерений и производится анализ результатов математического и физического моделирования пространственного излучателя.

#### Описание экспериментального стенда

Для измерения потока излучения от двигателя ТС-21 спектрофотометр ИКС-29 был размещён в непосредственной близости от наблюдаемого объекта на столе. Вид сверху на ИКС-29 и систему зеркал приведён на рисунке 15.

Для отстройки оптической системы применялся сверхъяркий светодиод, установленный в щели спектрофотометра (рисунок 16).

Ha рисунке 17 приведено световое пятно, формируемое  $HA$ сопле светом, прошедшим через оптическую систему. При проведении экспериментов оптическую систему старались настроить таким чтобы световое образом, ОНТКП закрывало  $c<sub>p</sub>e<sub>3</sub>$ сопла полностью.

<span id="page-17-0"></span>![](_page_17_Picture_0.jpeg)

Рисунок 15. Вид сверху на ИКС-29 и установленную зеркальную систему

![](_page_17_Picture_2.jpeg)

Рисунок 16. Настройка системы по "точечному"источнику света

Конструкция прибора предусматривала установку внешнего источника питания и цифрового вольтметра для автоматизированного контроля показаний прибора. Для измерений использовался автоматизированный лабораторный комплекс, позволявший осуществлять непрерывный контроль измеряемых параметров в ходе эксперимента. На рисунке [18](#page-17-2) приведено изображение с экрана монитора, выводившего показания приборов на пульт управления.

<span id="page-17-1"></span>![](_page_17_Picture_5.jpeg)

Рисунок 17. Световое пятно на исследуемом сопле

Показания термопар дополнительно служили сигналом к запуску спектрофотометра, который запускался по достижении некоторой постоянной температуры.

<span id="page-17-2"></span>![](_page_17_Figure_8.jpeg)

Рисунок 18. Общий разработанных "виртуальных приборов"(NI LabView

<span id="page-18-0"></span>![](_page_18_Figure_0.jpeg)

Рисунок 19. Общая зеркальная оптическая схема излучателя

Оптическая зеркальная система исследуемого излучателя

Оптическая зеркальная система исследуемого излучателя является аналогом двухлинзовой оптической системы. Излучатель 1 (рисунок [19\)](#page-18-0) проектировался сферическим зеркалом 2 в плоскость сферического зеркала 4 с помощью промежуточного плоского зеркала 3. В свою очередь зеркало 4 осуществляло направление потока излучения на щель спектрофотометра.

Зная температуру глобара в канале сравнения ИКС-29, интенсивность излучения можем найти по формуле:

<span id="page-18-1"></span>
$$
L_s(\lambda, \psi) = L_g(\lambda) \cdot \frac{\Omega_g \cdot a_g \cdot h_g \cdot (l_a^{\times} \cdot l_h^{\times}) \cdot \tau_{ref}^2 \cdot U_{\delta}(\lambda)}{\Omega_s \cdot F_s(G, S)_{\psi} \cdot \tau_{ref}^3}
$$
(25)

 $L_g(\lambda)$  - интенсивность излучения глобара,  $\mathrm{Br}\cdot\mathrm{m}^{-2}\mathrm{cp}^{-1}$ , определяемая по формуле Планка (температура глобара измеряется тепловизионным методом);  $\Omega_q$  - телесный угол в оптической системе глобара, ср;  $a_q$ ,  $h_q$  - высота и ширина щели;  $l_a^{\times}$  $\frac{\times}{a}, l_h^{\times}$  $_h^\times$  - коэффициент увеличения оптической системы; $\tau_{ref}$ - коэффициент отражения зеркал;  $\Omega_s$  - телесный угол внешней оптической системы, ср;  $F_s(G, S)$  - видимая площадь излучателя, м;

Анализ расчётно-экспериментальных данных

Ha 20 рисунке приведен пример экспериментального замера спектрального распределения теплового ИЗабсолютных лучения модельного излучателя  $\overline{B}$ единицах.

Для сравнения, приводится график распределения интенсивности излучения чёрного тела по длинам волн по формуле Планка. Так как множитель справа от  $L_a(\lambda)$  в уравнении 25 для заданной оптической системы является постоянным, то для качественной проверки экспериментальных данных можно использовать формулу Планка с подобранным коэффициентом пропорциональности.

Сравнение показывает, что во втором диапазоне эксперимен-

<span id="page-19-0"></span>![](_page_19_Figure_4.jpeg)

Рисунок 20. Измеренный спектр излучения. Излучатель: сопло ТС-21,  $\alpha \approx 65^o$ ,  $n = 10\%$ ,  $U_{max} = 10B$ 

тальные данные удовлетворяют теоретической формуле. Поэтому далее данные интегрировались численно по интервалам длин волн и, таким образом были получены суммарные значения силы излучения в диапазоне 2 ( $\lambda$  = 8.33...25 мкм), что при перемножении на поправочный коэффициент, вычисленный на основе уравнения Планка и закона Стефана-Больцмана, позволило получить суммарные потоки во всём спектре. Причина несоответствия экспериментальных замеров в диапазоне 1 состоит в невысоком опорном напряжении (ограничение плат АЦП), высокой интенсивности излучения глобара ( $T_a \approx 1600^\circ$  K по сравнению с  $T_{max} \approx 700-800^\circ$  K), несмотря на значительное ослабление сигнала в канале сравнения.

### <span id="page-19-1"></span>Таблица 3. Температуры излучающих поверхностей

![](_page_19_Picture_157.jpeg)

На рисунке 21 сведены результаты экспериментальных замеров уровня теплового излучения, полученные обоими методами, а также расчётные результаты моделирования распределения излучения, полученные в различных программах.

Моделирование проводилось с использованием следующего набора исходных данных:

1. средние температуры, заданные по данным термографирования;

20

2. поле температур, рассчитанное для номинального режима модельного двигателя;

Средние температуры были заданы в соответствии с таблицей [3.](#page-19-1)

Помимо температур, указанных в таблице [3,](#page-19-1) по данным термографирования были вариативно изменены температуры сопла, в соответствии с режимом работы (таблица [4\)](#page-20-0). На рисунке [21](#page-21-0) линия  $radcalc$  показывает результаты расчёта по алгоритму, описанному в главе 2, на сфере суммирования  $R = 10$ м. Линии  $2<sub>m</sub>$ ... соответствуют результатам расчёта программы, разработанной Ященко Б.Ю. (МАИ). В основе работы

<span id="page-20-0"></span>![](_page_20_Picture_314.jpeg)

![](_page_20_Picture_315.jpeg)

первой программы лежит расчёт поверхности, составленной из треугольников, второй - поверхностей, заданных аналитически и разбитых на структурированные элементы, без учёта вертикальных стоек сопла. В расчёте  $radcalc1$ использованы исходные данные, аналогичные расчёту  $2m$ ,  $e = 0.85$ ,  $T_1$ , в расчётах  $radcalc2$ ,  $radcalc3$  в качестве исходных данных использованы результаты теплового расчёта для внутренней стенки и стоек сопла (рисунок [4\)](#page-7-0).

Из рисунка [21](#page-21-0) следует, что конкурентные подходы при  $\alpha > 25^{\circ}$  при одних и тех же исходных данных показывают одинаковые результаты (линии *radcalc*1 и 2*m*,  $e = 0.85, T1$ ). Различия обнаруживаются только на острых углах визирования, но при этом максимальные значения силы излучения примерно равны.

В целом, расчёт с интерполяцией температур показывает сходные значения с расчётом без интерполяции. Следует отметить, что CFD расчёт показывает максимальную температуру поверхностей при номинальном числе оборотов двигателя  $(n = 100\%)$ , тогда как все экспериментальные замеры были выполнены при  $n = 10\%$ .

Выбор гидродинамических ГУ для  $n = 100\%$  был связан с необходимостью согласования с результатом расчёта двигателя по средним сечениям, включённым в документацию по двигателю ТС-21. Температура  $T_1$  как раз соответствует менее нагруженному режиму  $n = 62\%$  и данным термопары  $T_{n1} \approx 783K$  при  $n = 10\%.$ 

Согласно экспериментальным замерам, значения суммарной силы излучения, полученные из термограмм, практически соответствует интегральной силе излучения, измеренной спектрофотометром. Это говорит о том, что действительное значение эффективной степени черноты излучателя  $\epsilon_{eff}$  примерно соответствует выбранному при термографировании значению  $\epsilon_{eff} \approx$ 0, 85. Однако, учитывая сложный характер изменения  $\epsilon$  в зависимости от угла падающего из отражённого излучения, а также собственного излучения элементарной площадки, данное соответствие является специфическим для данного угла наблюдения.

Линия, проведённая через экспериментальные точки, и точку (90,0), в которой излучение из сопла равно нулю, в пределах погрешности эксперимента, представляет собой прямую линию, хорошо согласующуюся с расчётными точками. Качественные характеристики распределения лучистого потока на углах визирования  $\alpha > 25^o$ , полученные расчётным и экспериментальным методом, совпадают: сила излучения в обоих случаях линейна. Количественные расхождения между экспериментальными и расчётными точками находятся в пределах погрешности эксперимента.

<span id="page-21-0"></span>![](_page_21_Figure_2.jpeg)

Сравнение расчётных методов и эксперимента с тепловизором

Рисунок 21. Расчётно-экспериментальные результаты

В заключении приведены основные результаты работы, которые состоят в следующем:

- 1. Разработана методика численного моделирования теплообмена в турбулентном потоке при обтекании поверхности излучателя. Проведена экспериментальная проверка математической модели.
- 2. Создан алгоритм моделирования излучения поверхностей и систем поверхностей, заданных дискретно, обладающих различными теплофизическими свойствами.
- 3. Осуществлена проверка алгоритма на имеющихся аналитических решениях для излучателей простейшей формы (сфера, цилиндр, диск). Проведено тестирование программы на имеющихся данных по модельным экспериментам с реальными излучателями.
- 4. Проведён численный эксперимент по моделированию теплового излучения сложного излучателя, в предположении диффузного характера излучённой и отражённой тепловой энергии.
- 5. Разработан и проведён физический эксперимент на модельном двигателе ТС-21, потдвердивший работоспособность алгоритма и методики расчёта и правомерность принятных в математической модели допущений.

К основным выводам работы можно отнести следующие:

- 1. приближение Ламберта может быть успешно использовано для создания математических моделей излучения и отражения энергии от сложных излучателей;
- 2. использование поверхностей, разбитых на дискретные элементы, позволяет успешно моделировать излучение произвольных реальных тел, но требует применения технологий распределённых вычислений.

### Публикации в журналах перечня ВАК:

- 1. Евдокимов И.Е. Расчёт сложного теплообмена выходного устройства воздушно-реактивного двигателя // Труды МАИ, электронный журнал. 2011. Т. 43. С. 1–5.
- 2. Евдокимов И.Е. Николаенко В.С. Филиппов Г.С. Ященко Б.Ю. Расчёт пространственного распределения энергии сложного излучателя // Вестник СГАУ. 2013. Т. в печ. с. 1.
- 3. Евдокимов И.Е. Николаенко В.С. Филиппов Г.С. Ященко Б.Ю. Расчёт индикатрисы сложного излучателя // Научно-технический вестник Поволжья. 2012. Т. 5. С. 50–54.
- 4. Евдокимов И.Е. Филиппов Г.С. Яковлев А.А. Проблемы снижения тепловой заметности двигателей ЛА // Научно-технический вестник Поволжья. 2012. Т. 6. С. 223–227.
- 5. Евдокимов И.Е. Филиппов Г.С. Яковлев А.А. Газодинамический и тепловой расчёт работы дозвукового сопла малогабаритного ТРД на базе турбостартера ТС-21 // Научно-технический вестник Поволжья. 2012. Т. 6. С. 228–233.

### Прочие публикации:

- 6. Евдокимов И.Е. Моделирование излучения струи горячих газов в ANSYS CFX // Вестник двигателестроения. 2010. Т. 2. С. 29–33.
- 7. Евдокимов И.Е. Николаенко В.С. Филиппов Г.С. Ященко Б.Ю. Математическое моделирование индикатрисы сложного излучателя // Актуальные проблемы авиационных и аэрокосмических систем. 2012. Т. 1(34). С. 163– 172.
- 8. Евдокимов И.Е. Яковлев А.А. Теплообмен в выходном устройстве малогабаритного авиационного двигателя: численное моделирование и эксперимент // Вестник двигателестроения. 2012. Т. 2. С. 39-43.